## **Software Xbt L100 Ver 3**

If you ally dependence such a referred **Software Xbt L100 Ver 3** books that will meet the expense of you worth, get the completely best seller from us currently from several preferred authors. If you desire to funny books, lots of novels, tale, jokes, and more fictions collections are next launched, from best seller to one of the most current released.

You may not be perplexed to enjoy all ebook collections Software Xbt L100 Ver 3 that we will enormously offer. It is not something like the costs. Its approximately what you compulsion currently. This Software Xbt L100 Ver 3, as one of the most dynamic sellers here will categorically be in the midst of the best options to review.

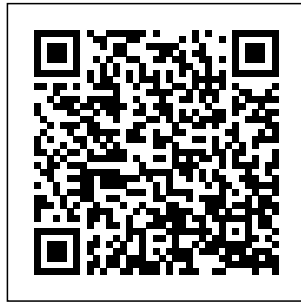

**Radios that Work for Free** Hassell Street Press

This book delivers a the charge transport industrial comprehensive evaluation of organic and hybrid solar cells and identifies their fundamental principles and numerous applications. Great stability. The attention is given to authors provide an

mechanism, donor and acceptor materials, interfacial materials, alternative electrodes, device engineering and physics, and device

perspective on the  $f$ <sub>future of</sub> photovoltaic technologies. Design of Liquid Retaining Concrete Structures, Second Edition McGraw-Hill Companies THE DEFINITIVE ANTENNA REFE RENCE--FULLY REVISED AND EXPANDED! Design and build your own antennas with the help of this unique guide. Updated and revised to provide clear answers to questions frequently asked by hobbyists and electronics technicians, Practical Antenna Handbook, Fifth Edition blends theoretical concepts with hands-on experie nce--requiring only high school mathematics Reorganized to flow logically from broad physical principles to specific antenna design and construction techniques, the book begins by covering the fundamentals. Then the halfwave dipole is discussed both as an excellent antenna in its own techniques. NEW right and as a conceptual tool for predicting the performance of other designs. Transmission line impedance matching

techniques--and a companion Smith chart tutorial--lead into "must have" accessories for tuning, monitoring, and troubleshooting antenna system performance. Other tools, such as antenna modeling software and network analyzer add-ons for PCs and Macs, are addressed, and concluding chapters offer fresh insights into support structures and installation **TOPICS** COVERED INCLUDE: Characteristics of all-driven and parasitic arrays Beverages and small MF/HF

Downloaded from **Page 2014** Software Xbt L10**0 Vige 3.04** 

receiving loops Top-loaded shuntfed towers and other verticals Theory and design of Yagi beams Effect of real ground on propagation and antenna patterns, impedance, and efficiency Lightning protection and four kinds of ground systems Zoning and restrictive covenants COVERS A WIDE VARIETY OF ANTENNAS: Dipoles and inverted-Vs Quads, delta, and NVIS loops Wire arrays (bobtail curtain, halfsquare, rhombic) Verticals and shunt-fed towers Rotatable Yagi beams MF/HF receiving antennas Automation with (flag, pennant, K9AY, Beverage) Mobile and portable antennas VHF/UHF/microw your lights, ave antennas And curtains, many more GO TO WWW.MHPRO more, and FESSIONAL.COM control  $/$ CARR5 FOR $\cdot$  \* Tables of worldwide geographic coordinates and antenna dimensions vs. frequency \* Supplier updates \* Author's blog \* Additional photographs and schematics \* Links to tutorials and specialized calculators **Precise Geodetic Infrastructure** National Academies Press Smart Home Linux and Raspberry Pi shows you how to automate music, and everything via a laptop or mobile phone. You'll learn how to use Linux, including Linux on Raspberry Pi, to control appliances and everything from kettles to curtains, including how to hack game consoles and even incorporate LEGO Mindstorms into your smart home schemes. You'll discover the

[history.itead.cc](https://history.itead.cc) **by guest**

Downloaded from **Page 12 is the Software Xbt L100 Vege 3./1df** 

practicalities on wiring a house in terms of both and power and networking, along with the selection and placement of servers. There are also explanations on like Raspberry handling communication to (and from) your computer with speech, SMS, email, and web. Finally, you'll see how your automated appliances can collaborate to become a smart home. Smart Home Automation The brand new with Linux was already an excellent resource for home automation, and EIGHTY DAYS in this second

edition, Steven series, for fans of Goodwin will show you how a house can be fully controlled by its occupants, all using open source software and even open source hardware Pi and Arduino. **Printed Circuits Handbook** McGraw-dangerous rare Hill College Romance of the wilderness, of a man turned outlaw, and his faithful dog. **Transputer Development System** Hachette UK racy romance novel in Vina Jackson's bestselling

Fifty Shades and Sylvia Day. I'd always liked bad boys. And as I grew up, they became bad men . . . In her youth, Russian dancer Luba fell for a bad man; a handsome but amber dealer who would disappear for months on end but expect Luba to drop everything when he called. **Despite** everything Luba could not deny her attraction to the seductive Chey, but their passionate,

[history.itead.cc](https://history.itead.cc) **by guest**

turbulent relationship came to an end when Luba fled Russia having discovered a shocking secret about her lover. From elite private one man she clubs in New Orleans to the London mansion of an enigmatic rockstar, Viggo Franck, Luba embarks on a journey of self discovery and embraces the exciting, enticing experiences her new life as a dancer brings. Her adventures introduce her to a fiery, flamehaired violinist, Summer, and

Lauralynn, a woman with decidedly dark desires. But can this new life ever truly satisfy Luba, or will she forever crave the knows isn't good for her. **Microcomputerbased Design** CRC Press Palm-sized electronics problem solver. No room for an electronics reference library in your toolkit or briefcase? This durably bound palmsized databank of electronics laws, formulas, devices, standards, diagrams, and more has the answers you're looking for! Whether you need

to apply Ohm's law, interpret diode color codes, compare antenna designs, convert binary numbers to hexadecimal--even get a summary of UNIX commands or modern status acro nyms--Electronics Pocket Reference, Third Edition, by Edward Pasahow, plus dependable solutions (with examples) at your fingertips. Take it with you for instant help on: Definitions and Equations; Passive components; Active Components; Linear Circuits; Filters; Power Supply and Regulation; Electronic Measurement; Communications; Digital Circuits; Computers; Networks; Symbols;

[history.itead.cc](https://history.itead.cc) **by guest**

**Downloaded from Page 5/14 Software Xbt L100 Ver 3.pdf**

**Electronics** Mathematics; **Mathematical** Tables and Formulas; Conversion Formulas and Tables; Properties of Materials; Electrical Safety. **How to Become a Radio Amateur** John Wiley & Sons Nilo Cruz is the most produced Cuban-American playwright in the U.S. and was the first dramatist of Hispanic descent to com receive the Pulitzer-Expand Raspberry Prize. In his plays, Cruz almost always journeys back to Cuba, even when the play is not set there. Cruz is a sensualist, a conjurer of mysterious voyages and luxuriant landscapes. He is a give you the skills

poetic chronicler, a documentarian of the presence of Latin people in American life. He conveys the strength and persistence of the Cuban spirit through electronic modules, a wholly dramatic imagination. This volume also includes A Bicycle Country and the one-act play, Capricho. **Electronics Pocket Reference** ReadHowYouWant. Pi capabilities with fundamental engineering principles Exploring Raspberry Pi is the innovators guide to bringing Raspberry Pi to life. This book favors engineering principles over a 'recipe' approach to

you need to design and build your own projects. You'll understand the fundamental principles in a way that transfers to any type of electronics, or external peripherals, using a "learning by doing" approach that caters to both beginners and experts. The book begins with basic Linux and programming skills, and helps you stock your inventory with common parts and supplies. Next, you'll learn how to make parts work together to achieve the goals of your project, no matter what type of components you use. The companion website provides a full

[history.itead.cc](https://history.itead.cc) **by guest**

repository that structures all of the code and scripts, along with links to video tutorials and supplementary content that takes you deeper into your project. The Raspberry Pi's most component Explore famous feature is its advanced adaptability. It can be used for thousands of electronic applications, and using the Linux OS expands the functionality even more. This book helps you get the most from your Raspberry Pi, but it also gives you the fundamental engineering skills you need to incorporate any electronics into any project. Develop the Linux and programming skills you need to build

basic applications Build your inventory of parts so you can always "make it work" Understand interfacing, controlling, and communicating with almost any applications with video, audio, realworld interactions, and more Be free to adapt and create with Exploring Raspberry Pi. Analytical Methods in Vibrations American Radio Relay League (ARRL) Known as the Defence White Paper, released on 6 December 2000 **Queen Marilyn** Apress A manual for amateur radio enthusiasts

discusses the history of packet radio, hardware systems, networking, setting up an amateur packet radio station, and equipment and accessories Pastels For Dummies McGraw Hill Professional First Name Funny Sayings Personalized **Customized** Names Women Girl Gift Notebook Journal Day Writing Journals the Blank Lined Notebook Writing Journal is ideal Gift who Love day to day writing Notebooks and **Capture** 

Thoughts. Creative Day Writing Taking Notes Journal Explore Your Inner Gratitude Journaling Perfect books, Planners, Gifts for your Relative on your Favorite Holiday, Father's Day, Mother's Day, Christmas, Birthday, Graduate, Education, School, are perfect gifts or Special Occasion and Everyday A Memorable and Thoughtful Funny Sayings Design on Reflective Writing the Cover 104 pages Blank Lined makes your day Paper Measures 6" x 9" with Softcover Book Binding Black And **Hollow-State** White Interior Journal Notebook for Women Men Kids Boys Girls

Journals provides you year round unique Journals, Diaries, Coloring Picture Books, Personalized, Names, Sketchbooks, Children Activity Books, Comic, Music and Notebooks that your own writings. Get creative with us Capture Your Thoughts in This Notebook that as a memorable one! Get your copy today " **Design 2nd Edition** Cambridge University Press

Discover (or rediscover) the fun and magic of building electronic circuits with thermatrons (vacuum tubes). This book has everything you need to know about the art and science of thermatron design and construction. It pulls together, in one easy to read book, thermatron types and characteristics, thermatron homebrew techniques, and how to design audio and RF triode and pentode circuits. The book is written primarily for radio amateurs (or audio equipment

builders) that already understands basic (including ACI electronics but have forgotten or never had the pleasure of working with hollow-state devices. The Second Edition includes over 50+ pages of new and revised material including a new chapter on thermatron oscillator design. **The Electronics of Radio** Lulu.com This edition covers the latest changes in UK and international practice, and the design methods

8102 as well as US emotional standards codes). Reference uncanny, the is also made to the recent Australian standard AS 3735-1991. RF Exposure and You McGraw Hill Professional Freud, although best known for his elucidation of the unusual in human mental life, also attempted to illuminate ordinary human experience, such as peopleOs appreciation of humor, their capacity to become engrossed in fiction, and their disposition to a variety of

experiences, including the stirrings prompted by beauty, and their disposition to mourn. His insights into the everyday and his sense of where within it the productive questions lie reveal an incisiveness that defies both earlier and subsequent thought on his topics. This book works to expose that vision and to demonstrate its fertility for further inquiry. It reconstructs several of FreudOs works on ordinary mental life, tracking his

described refer to British Standards 8007, 8110 and

method of inquiry, in particular his search for the child within the adult, and culminating in a deployment of his tools independently of his analyses. It shows how to read Freud for his insight and generativity and how to push beyond the confines of his analyses in pursuit of new lines of exploration. Amateur Radio **Techniques** Pearson Education A stimulating introduction to radio electronics and wireless communications. Angola. **Including** 

Cabinda Springer instrumentation. Geodesy is the science of accurately measuring and understanding three fundamental properties of Earth: its geometric shape, its orientation in space, and its gravity field, as well as the changes of these properties with time. Over the past half century, the United States, in cooperation with international partners, has led mapping and the development of geodetic techniques and

Geodetic observing systems provide a significant benefit to society in a wide array of military, research, civil, and commercial areas, including sea level change monitoring, autonomous navigation, tighter low flying routes for strategic aircraft, precision agriculture, civil surveying, earthquake monitoring, forest structural biomass estimation, and improved

floodplain mapping. Recognizing the growing reliance of a wide range of scientific and societal endeavors on infrastructure for precise geodesy, and recognizing geodetic infrastructure as resource, this independent assessment of the benefits provided by geodetic observations and requirements for networks, as well a geodetic as a plan for the future development and and for providing support of the infrastructure

a shared national infrastructure, for of one hour or less, book provides an role of the United needed to meet the demand for increasingly greater precision. organizations Precise Geodetic that contribute to **Infrastructure** makes a series of focused recommendation s for upgrading and improving specific elements League of the enhancing the States in international geodetic services, for evaluating the workforce for the coming decades, national coordination and

advocacy for the various agencies and the geodetic infrastructure. Freud on the Psychology of Ordinary Mental Life American Radio Relay In just 24 sessions Sams Teach Yourself Arduino Programming in 24 Hours teaches you C programmingon Arduino, so you can start creating inspired "DIY" hardwareprojects of your own! Using this book's straightforward, ste p-by-stepapproach, you'll walk through everything from setting up

yourprogramming environment to mastering C syntax and features, interfacing your Arduino to performing fullfledged prototyping.Every hands-on lesson and example builds on what you've alreadylearned, giving you a rocksolid foundation for real-world success! Step-by-step instructions carefully walk you through the most common Arduino programming tasks. Quizzes at the end of each chapter help you test your knowledge. By the Way notes present interesting information related to the discussion. Did You Know? tips Use existing offer advice or show hardware libraries, you easier ways to

perform tasks. Watch Out! cautions read input from alert you to possible analog devices or problems and give you advice on how to avoid them. Learn how to... Get the right Arduino hardware and accessories for your devices via the SPI needs Download the Arduino IDE, install it, and link it to your Arduino Quickly create, compile, upload, and run your first Arduino program Master C syntax, decision control. strings, data structures, and functions Use pointers to work with memory—and avoid common mistakes Store data on your Arduino's EEPROM or an external SD card or create your own

Send output and digital interfaces Create and handle interrupts in software and hardware Communicate with interface and I2C protocol Work with analog and digital sensors Write Arduino C programs that control motors Connect an LCD to your Arduino, and code the output Install an Ethernet shield, configure an Ethernet connection, and write networking programs Create prototyping environments, use prototyping shields, and interface electronics to your Arduino **Defence**

**Capability Plan 2019** Rowman & Littlefield **Publishers** This work has been selected by scholars as being culturally important and is part of the knowledge base of civilization as we know it. This work is in the public domain in the United States of America, and possibly other nations. Within the United States, you may freely copy and distribute this work, as no entity (individual or corporate) has a copyright on the body of the work. Scholars believe, and we concur,

that this work is important enough to be preserved, reproduced, and made generally available to the public. To ensure a quality reading experience, this work has been proofread and republished using a format that seamlessly blends the original graphical elements with text in an easy-to-read typeface. We appreciate your support of the preservation process, and thank you for being an important part of keeping this knowledge alive and relevant. **Math** Tab Books Meet the FCC

RF exposure regulations! It's not complicated! Learn how to operate your station safely and legally using simple step-bystep ARRL worksheets and tables.

**Practical Antenna Handbook 5/e** Springer Science & Business Media The English edition of this book has been prepared from the third Gem1an edition published in December 1974. The first two German editions, published in 1971 and 1972,

respectively, were very well received in Germany. We hope that this English version will enjoy a similar

popularity by students wishing to understand the essential concepts relevant to the fascinating field of neurophysiology. The evolution of this members of the book has been unique. The first edition was based on a series of lectures presented for many years to first-year physiology students at the Universities of Heidelberg and Mannheim. These lectures were converted into a series of 38 programmed texts, and after extensive testing, published as a programmed textbook of neurophysiology (N europhysiologie programmiert, Springer-Verlag Heidelberg, 1971). Thereafter the [history.itead.cc](https://history.itead.cc) **by guest**

present text was written and thoroughly brought up to date. Throughout this period all of the authors were Department of Physiology in Heidel berg allowing for maximum cooperation at all stages of this endeavor. With regard to the English edition, I wish to express my apprecia tion to Mr. Derek Jordan and Mrs. Inge Jordan for translating this book, and to my colleagues Dr. Mark Rowe and Dr. Dean O. Smith for their valuable comments and suggestions on the English manuscript. I express my grateful thanks to the publishers, both in

Heidelberg and New York, for their unfailing courtesy and for their extraordinary efficiency.